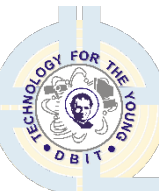

**Bosco Institute of Technology, Mumbai – 400070** 

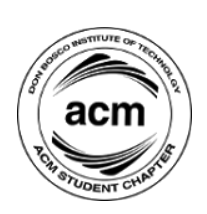

**Department of Computer Engineering**

# **Report on: GitHub and Git**

# **Title: GitHub and Git**

Date:  $18<sup>th</sup>$  September, 2021

**Time:** 11:00 am- 12:00 pm

**Venue:** Google meet

**Excerpt:<https://meet.google.com/som-vcqf-cgi>**

**Participants on Google meet:** 56

**Resource Person:** Grejo Joby

**Organizing Department/Committee/Authority:** ACM Student Chapter

**Faculty Coordinator:** Ms. Sana Shaikh

## **Objective:**

- To get familiarized with use of Git and GitHub
- For safe storage of coded programs and data.
- To help the students manage their mini project progress
- To enabled learners to share their code in real time, with their team members.
- To educate them on how to make their code/ projects publicly available

## **Outcomes:**

- Learners will be able to track their work in real time
- To explore and learn various features and commands in GitHub and Git.
- To encourage them to use platform to collaborate with others and build a portfolio that showcases real-world experience.
- To manage changes across long term project development

#### **Report:**

ACM organised a session on *Git and GitHub* on the 18<sup>th</sup> of September 2021, from 11:00 am to 12:00 pm. This session was held exclusively for the second-year computer engineering students on the platform of google meet. The primary objective behind this session was to introduce the basics of the Version Control System - Git and the development platform – GitHub, also to demonstrate various functionalities of the interface and familiarize the students with the platform as they will require it while implementing their mini project as well as while working on future projects. Students were informed to download the required software (Git) via a link that was provided a day prior to the session.

Mr. Grejo Joby (Chairperson-ACM) began the session fervently. Throughout the session, he made sure that all the students got a clear idea regarding what he was explaining. He commenced the session by giving a brief introduction on GitHub, he explained what GitHub is and the benefits of using this platform. He then went ahead and showed how to install and setup git and how to create a local repository. Followed by that he explained in detail and demonstrated how various commands like git init, git status, git add, git commit, git push and git log function. He also showed how to track files using git.

Further on, he showed how to create an account on GitHub and explained the process of setting up a repository, he then demonstrated the use of GitHub through the command prompt and explained the basic methods and commands to perform various operations like clone, push, pull, and commit into the repository and view the history. The benefits of using a text editor like Visual Studio Code were also discussed as well as demonstrated. Proceeding, he explained the concept of branching in brief by teaching how to create a branch, merge the commit by sending a pull request.

He also gave a concise explanation on git pages, as servers are expensive GitHub can be used instead as it allows us to create static websites for free. He then went on and showed how to create a basic website and get the URL. Following that, he also spoke about gitignore and readme.md. He displayed the conversion of text to markdown and explained its use which is to create hidden files that won't be tracked. Lastly, he displayed how to create a GitHub profile.

Towards the end of the session there was a QnA session, Mr Grejo Joby clarified all the doubts and looked after the quires that the students had. He made sure that the students had the best experience. At the end of the session students were asked to fill a feedback form to ensure that the session was helpful and up to the mark.

### **FEEDBACK ANALYSIS:**

#### How satisfied were you with the event? 32 responses

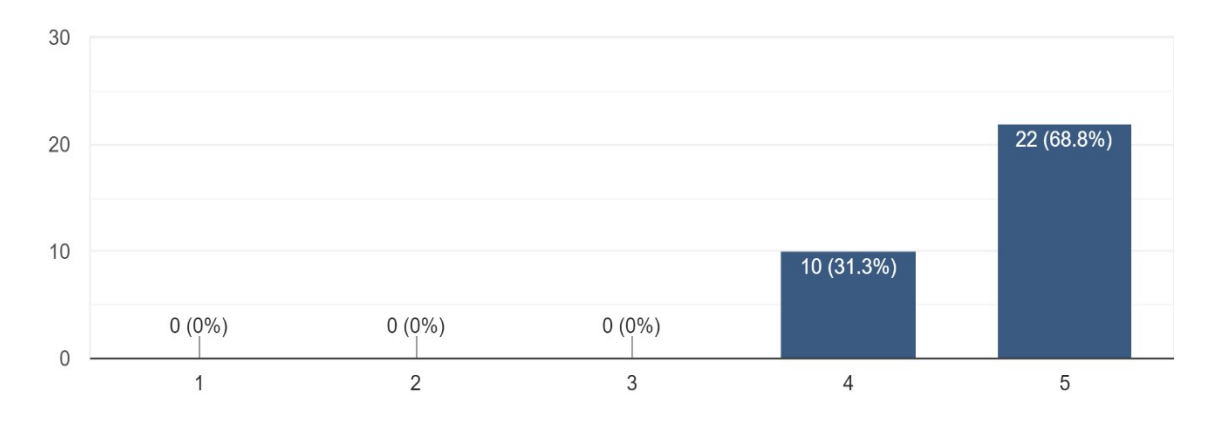

How relevant and helpful do you think it is for your mini project implementation? 32 responses

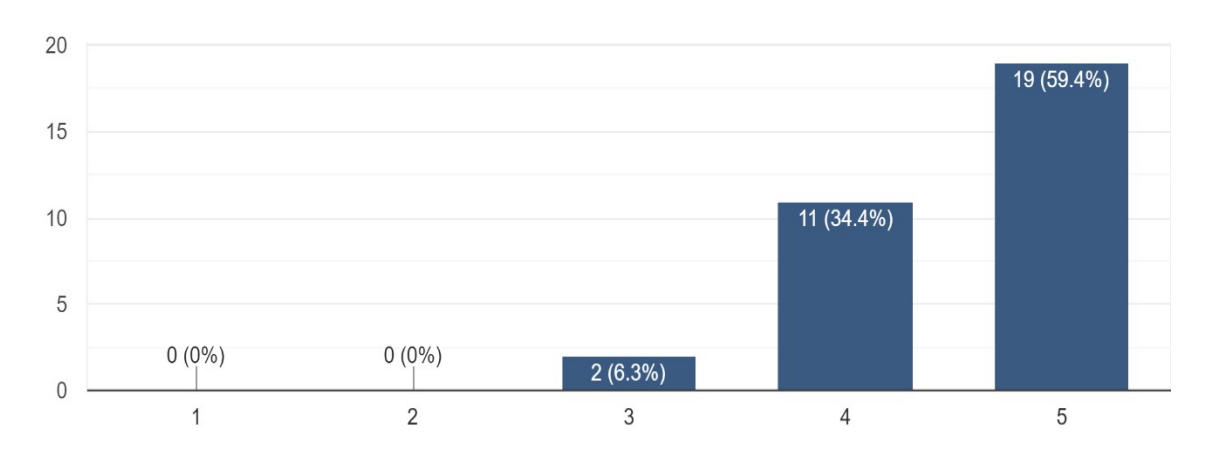

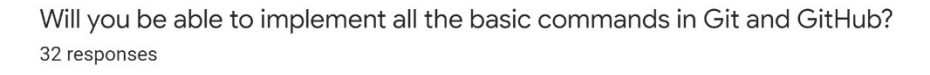

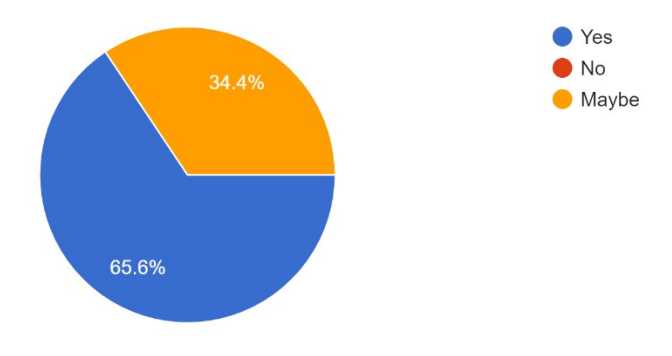

Will you be able to use github and git on your own? 32 responses

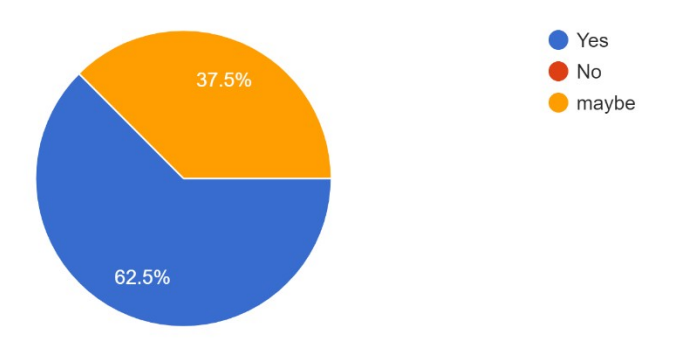

Did you feel your time was very well utilized during the session? 32 responses

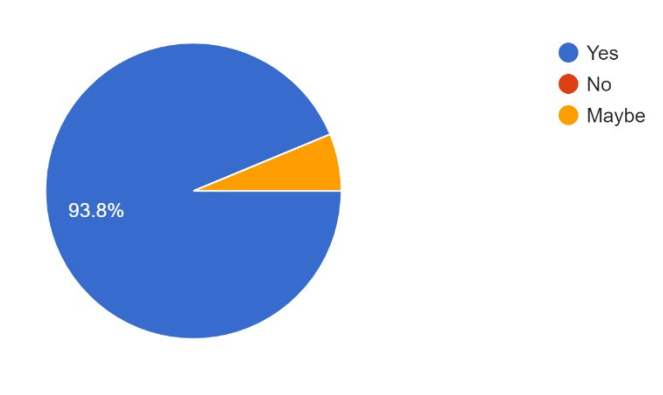

### **SNAPSHOT OF THE EVENT:**

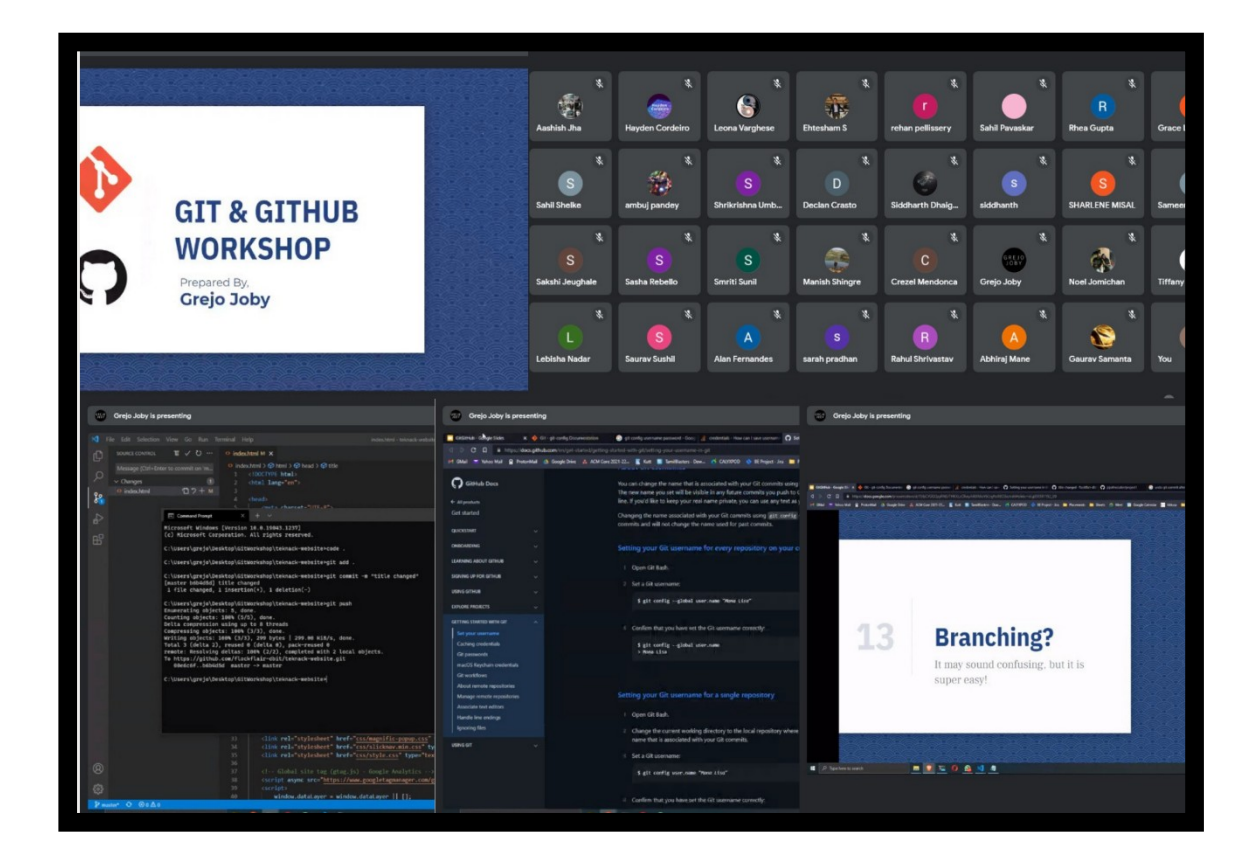

**Ms. Grace Lewis** Ms. Sana Shaikh

**Report prepared by Report approved by: (ACM Admin Head-DBIT) (HOD Computer Department-DBIT)**